# **robo esportes virtuais bet365**

- 1. robo esportes virtuais bet365
- 2. robo esportes virtuais bet365 :bet eleicao brasil
- 3. robo esportes virtuais bet365 :bônus br4bet

#### **robo esportes virtuais bet365**

#### Resumo:

**robo esportes virtuais bet365 : Bem-vindo a ecobioconsultoria.com.br! Registre-se agora e desbloqueie um mundo de oportunidades com nosso bônus!**  contente:

Sim, alguns aplicativos gratuitos que oferecem jogos de Slot a podem ganhar você. verdade. dinheiros. No entanto, é importante notar que nem todos os aplicativos de "slotes grátis oferecem recompensa a em robo esportes virtuais bet365 dinheiro real; Você deve sempre ler as descrição e o comentários do aplicativo para determinar se eles oferecer prêmios Em{K 0] reais ou - Não.

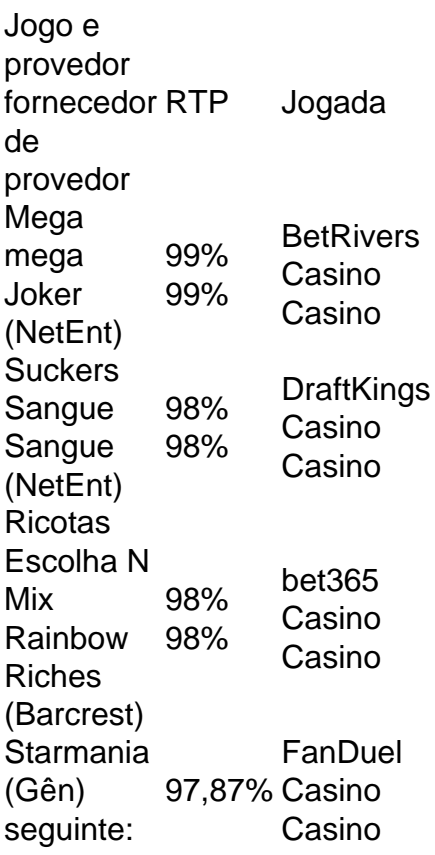

#### [casino online win](https://www.dimen.com.br/casino-online-win-2024-07-19-id-18338.html)

Como cancelar uma conta na Bet365?

Você está procurando informações sobre como cancelar robo esportes virtuais bet365 conta Bet365? Não procure mais! Neste artigo, vamos orientá-lo através das etapas para cancelá a tua Conta bet 365. Cancelar o teu perfil no site da empresa é um processo simples que pode ser feito online ou por telefone e veja aqui as coisas de quem precisa fazer isso:

Passo 1: Reúna informações.

Antes de iniciar o processo do cancelamento, você precisará coletar algumas informações. Você vai precisar da robo esportes virtuais bet365 conta Bet365 nome e endereço associado à seu perfil ou senha para se registrar no site: Se esqueceu a palavra-passe que está usando na

página inicial bet 365 pode recuperá -lo através dos links disponíveis aqui em nossa loja online! Passo 2: Navegue até o site da Bet365.

Abra um navegador da Web e navegue até o site Bet365. Clique no botão "Login" (Entrar) localizado na parte superior direita do link de acesso à página

Passo 3: Entrar na robo esportes virtuais bet365 conta.

Introduza o seu nome de utilizador e palavra-passe da conta Bet365, clique no botão "Login". Será redirecionado para a robo esportes virtuais bet365 página inicial.

Passo 4: Clique em "Conta"

Uma vez que você está logado, clique na guia "Conta" localizada no menu superior da barra. Isso irá levá-lo para a página de configurações do seu conta ndices>

Passo 5: Clique em "Fechar conta"

Na página de configurações da conta, você verá um link que diz "Fechar Conta". Clique neste botão para iniciar o processo.

Passo 6: Confirmar Cancelamentos.

Será solicitado que confirme se deseja cancelar a robo esportes virtuais bet365 conta. Clique em "Confirmar" para prosseguir com o cancelamento e poderá solicitar à Bet365 uma confirmação da identidade inserindo um código de verificação enviado ao seu email ou número do telefone /p> Passo 7: Aguarde a confirmação.

Depois de confirmar robo esportes virtuais bet365 identidade, a Bet365 processará seu pedido. Você receberá um e-mail para verificar se você cancelou uma conta ou não foi possível acessar o site da bet 365 em questão no momento do cancelamento; este email também incluirá instruções sobre como reativar essa Conta caso mudes suas ideias!

Como cancelar por telefone

Se preferir cancelar a robo esportes virtuais bet365 conta Bet365 por telefone, pode ligar para o número de serviço ao cliente da bet 365. Pode encontrar um endereço no site ou na secção FAQ do seu website e consultar os seus dados pessoais com uma representante dos serviços prestados aos clientes que deseja contactar através deste formulário:

Conclusão

É isso! Com estes passos simples, você cancelou com sucesso robo esportes virtuais bet365 conta Bet365. Se tiver alguma dúvida ou preocupação durante o processo de cancelamento a equipe do serviço ao cliente da bet 365 está disponível para ajudá-lo e lembre que sempre poderá reativar uma Conta se mudar seu pensamento /p>

### **robo esportes virtuais bet365 :bet eleicao brasil**

No mundo dos cassinos online, a bet365 oferece uma das melhores experiências de jogo ao dispor de uma ampla variedade de jogos, como Blackjack, Roleta e Slots. Disponível em robo esportes virtuais bet365 robo esportes virtuais bet365 aplicação móvel para dispositivos Android e iOS, o cassino online da bet365 já está disponível no Brasil. Neste artigo, você descobrirá como iniciar robo esportes virtuais bet365 jornada de jogo na plataforma e aproveitar as vantagens oferecidas.

Como se Inscrever na bet365

Para aproveitar o que o cassino online da bet365 tem a oferecer, você precisará estar registrado. Se você já possui uma conta, basta fazer login com seu nome de usuário e senha. Caso contrário, siga esses passos simples:

Visite o site da bet365.

Selecione a opção "Registe-se".

O Bet365 é uma das casas de apostas esportivas mais populares do mundo, e uma das melhores coisas a respeito dela é a possibilidade de assistir a jogos de futebol em tempo real. Se você está procurando por um guia sobre como assistir a jogos de futebol na Bet365, parou no lugar certo.

Passo 1: Crie uma conta na Bet365

Antes de poder assistir a jogos de futebol na Bet365, você precisa ter uma conta. A boa notícia é que o processo de criação de conta é rápido e fácil. Basta acessar o site da Bet365 e clicar em "Registrar-se". Em seguida, preencha o formulário com suas informações pessoais e escolha um nome de usuário e uma senha.

#### Passo 2: Faça um depósito

Depois de criar robo esportes virtuais bet365 conta, é hora de fazer um depósito. A Bet365 oferece uma variedade de opções de depósito, incluindo cartões de crédito, portefolios eletrônicos e transferências bancárias. Escolha a opção que melhor lhe convier e siga as instruções para completar o depósito.

#### **robo esportes virtuais bet365 :bônus br4bet**

### **China envía nueva nave espacial con foguete Longa Marcha-3B**

Fuente:

Xinhua

09.05.2024 13h49

La China lanzó el jueves un cohete transportador Longa Marcha-3B, colocando una nueva nave espacial en el espacio.

El cohete despegó a las 9h43 (hora de Beijing) desde el Centro de Lanzamiento de Satélites de Xichang, en la Provincia de Sichuan, suroeste del país, enviando la nave espacial Smart SkyNet-1 01 a su órbita predefinida.

Fue la misión de vuelo número 521 de la serie de cohetes Longa Marcha.

## **0 comentarios**

Author: ecobioconsultoria.com.br Subject: robo esportes virtuais bet365 Keywords: robo esportes virtuais bet365 Update: 2024/7/19 4:03:11